В оглавлениях солидных научных журналов, в библиографических описаниях научных статей как правило можно увидеть еще один параметр - некий код, обозначенный буквами DOI.

Пример фрагмента оглавления научного журнала:

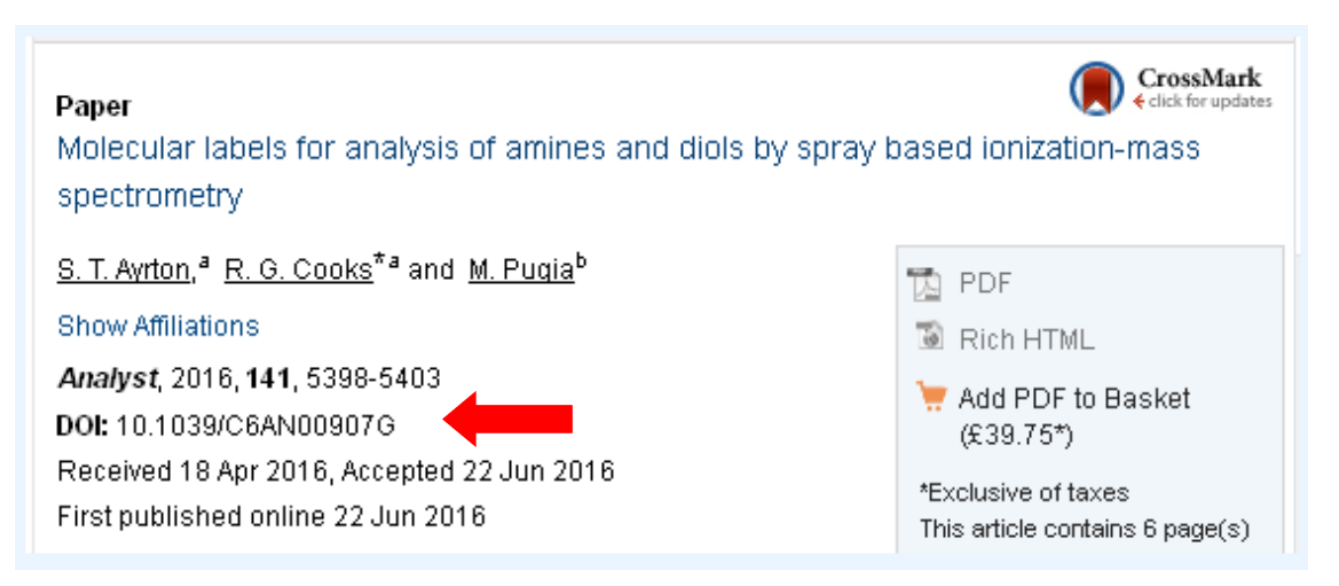

Что такое код DOI?

Оказывается, это код, по которому научную статью можно найти в веб-пространстве.

Зачем нужен код DOI, если у статьи, как у каждого веб-документа, уже есть свой адрес (URL)?

Проблема в том, что URL научной статьи – вещь нестабильная. Вот возможные причины нестабильности:

- Смена владельца журнала, смена провайдера (изменяется доменное имя)
- Реорганизация сайта (изменяются названия папок и файлов)
- Закономерное перемещение страницы по сайту, например, такое перемещение: препринт -- текущий выпуск - архив.

Особенно многовариантны динамические адреса. Вот пример двух URL одной и той же публикации, извлеченной двумя разными способами:

http://■.com?\_ob=ArticleURL&\_udi=■&\_coverDate= ■&\_srch= doc-info(■)&\_sort=d& userid=■ http://...com/retrieve/pii/S0003267009010204

Осознавая наличие проблемы, ведущие издательства объединились и решили присваивать научным статьям и книгам постоянные идентификаторы DOI (Digital Object Identifier).

Digital Object Identifier (**DOI**) = Цифровой идентификатор объекта — это сформированный по определенным правилам набор символов, который служит для регистрации и идентификации любого целостного онлайнового объекта интеллектуальной собственности.

Пример кода DOI (обратите внимание, DOI всегда начинается с фрагмента 10.):

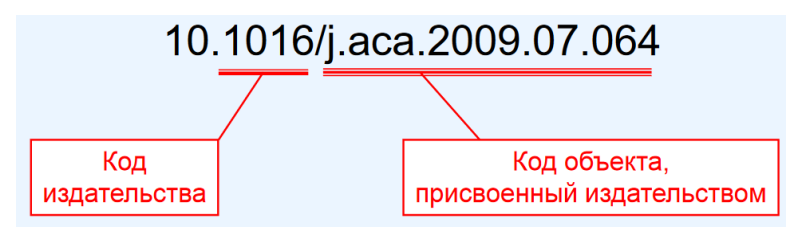

Код DOI остается постоянным при смене владельца журнала, при реорганизации сайта, при изменении статуса публикации (препринт — онлайновая статья — печатная статья).

В настоящее время код DOI указывают и в библиографических описаниях статей, и в списках литературы, на которую ссылается автор, причем не только в онлайновых публикациях, но и в печатных.

Добровольное сообщество научных издательств, занимающихся проблемами DOI, называется **CrossRef**.

Сообщество CrossRef формирует базу данных **CrossRef**, в которой хранятся коды DOI, актуальные URL, библиографические описания статей и (не обязательно) рефераты. В базу данных CrossRef вносится адрес (URL) той страницы, на которой находится либо сама статья (если она доступна бесплатно), либо реферат и ссылка на ее полный текст (если статья платная).

Обо всех изменениях URL научной публикации издательства немедленно сообщают в CrossRef.

Извлечение статьи по известному коду DOI проводят несколькими способами:

1. На сайте **doi.org** в бланке «Resolve a DOI Name» следует указать код и нажать кнопку «Submit».

Браузер обратится к базе данных CrossRef, получит актуальный адрес статьи, перейдет к соответствующему журналу и выведет на экран эту статью (или страницу реферата, если статья платная). Все эти стадии протекают автоматически, без участия пользователя.

- 2. В адресном поле браузера можно записать URL в формате **http://doi.org/код\_DOI**, например, http://doi.org/10.1021/acscentsci.0c00272
- 3. Можно провести поиск в Google но это не лучший вариант. Список результатов такого поиска бывает длинным: в нем будет не только искомая статья, но и те работы, которые ссылаются на данную, и тогда пользователю придется тратить усилия на анализ полученного списка.